### *Nous sommes là pour vous aider*

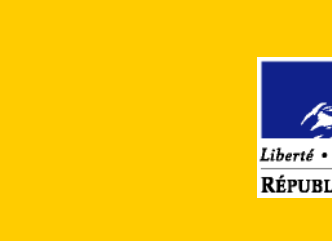

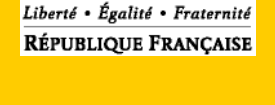

### **Associations**

*Imprimer*

*Enregistrer*

*Envoyer par Email*

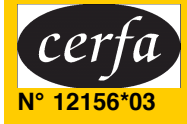

## Dossier de **demande de subvention**

Veuillez cocher la case correspondant à votre situation :

- **□** première demande
- **T** renouvellement d'une demande

**Vous trouverez dans ce dossier:** 

**\_\_\_\_\_\_\_\_\_\_\_\_\_\_\_\_\_\_\_\_\_\_\_\_\_\_\_\_\_\_**

- **Une demande de subvention (fiches 1-1, 1-2, 1-3, 2, 3-1 et 3-2)**
- Une déclaration sur l'honneur Yhi bY UHYgHJzb (fiches 4-1 et 4-2)
- La liste des pièces à joindre au dossier (fiche 5)
- **Un compte rendu financier de l'action subventionnée dans le cas d'un renouvellement de demande (fiches 6-1, 6-2 et 6-3)**

## **CNDS PACA 2012**

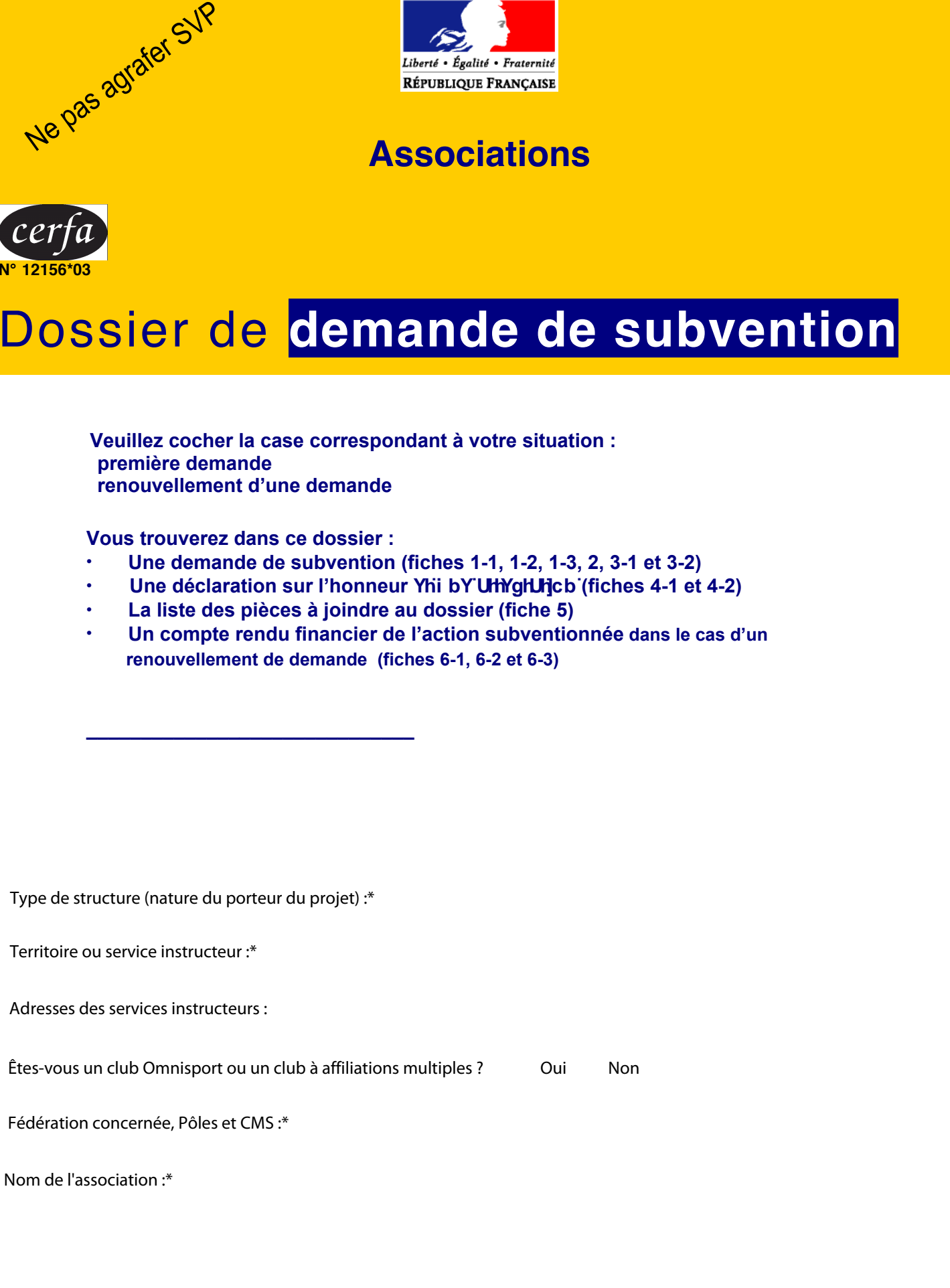

1/30

# 1-1. Présentation de votre association

### Identification de l'association

 $\mathbf{L}$ 

 $\mathbb{R}^2$ 

 $\sim 10$ 

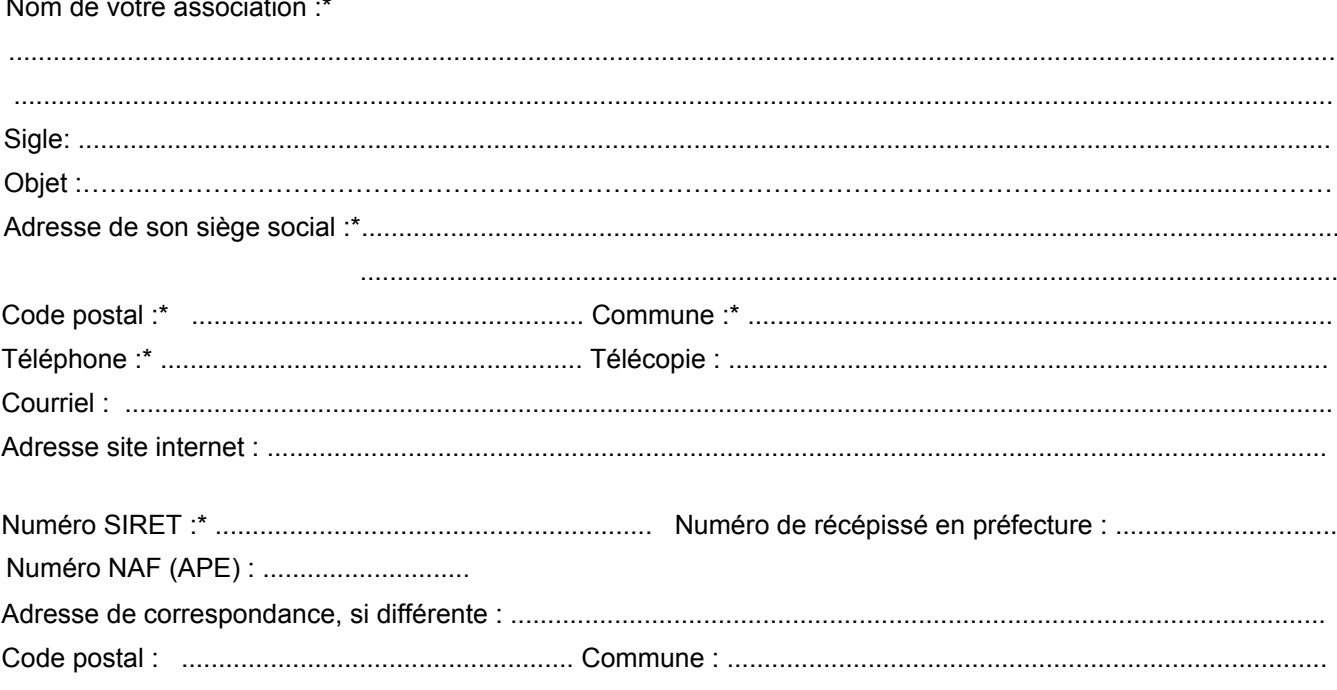

Union, fédération ou réseau auquel est affiliée votre association (indiquer le nom complet, ne pas utiliser de sigle).

### Identification du responsable de l'association (le représentant légal : le président ou autre personne désignée par les statuts)

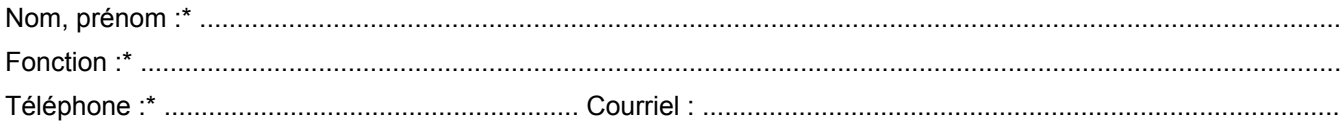

### Identification de la personne chargée du dossier de subvention

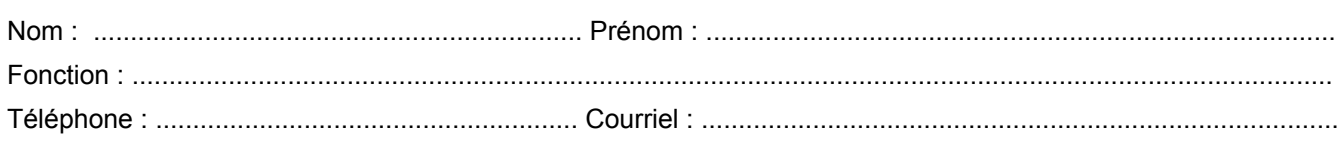

### Identités et adresses des structures associatives relevant du secteur marchand avec lesquelles vous êtes lié :

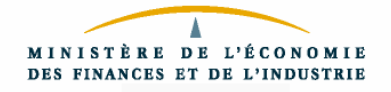

 $2/30$ 

### **12.** Présentation de votre association Pour un renouvellement, ne compléter que les informations nouvelles ou les mises à jour. I ) Renseignements administratifs et juridiques Date de publication de la création au Journal Officiel : Votre association dispose-t-elle d'agrément(s) administratif(s)?  $\Box$  oui  $\Box$  non **Type)d'agrément)))))))))))))))Numéro)d'agrément)))))))))))))) attribué)par) ))))))))))))))))en)date)du** Votre association est-elle reconnue d'utilité publique  $\Box$   $\Box$   $\Box$   $\Box$   $\Box$   $\Box$  non  $\Box$   $\Box$   $\Box$  non  $\Box$ Date de publication au Journal Officiel : Votre association dispose-t-elle d'un commissaire aux comptes ? \*  $\Box$  oui DDCS ou DDCSPP du :  $\Box$ non Sports

3/30

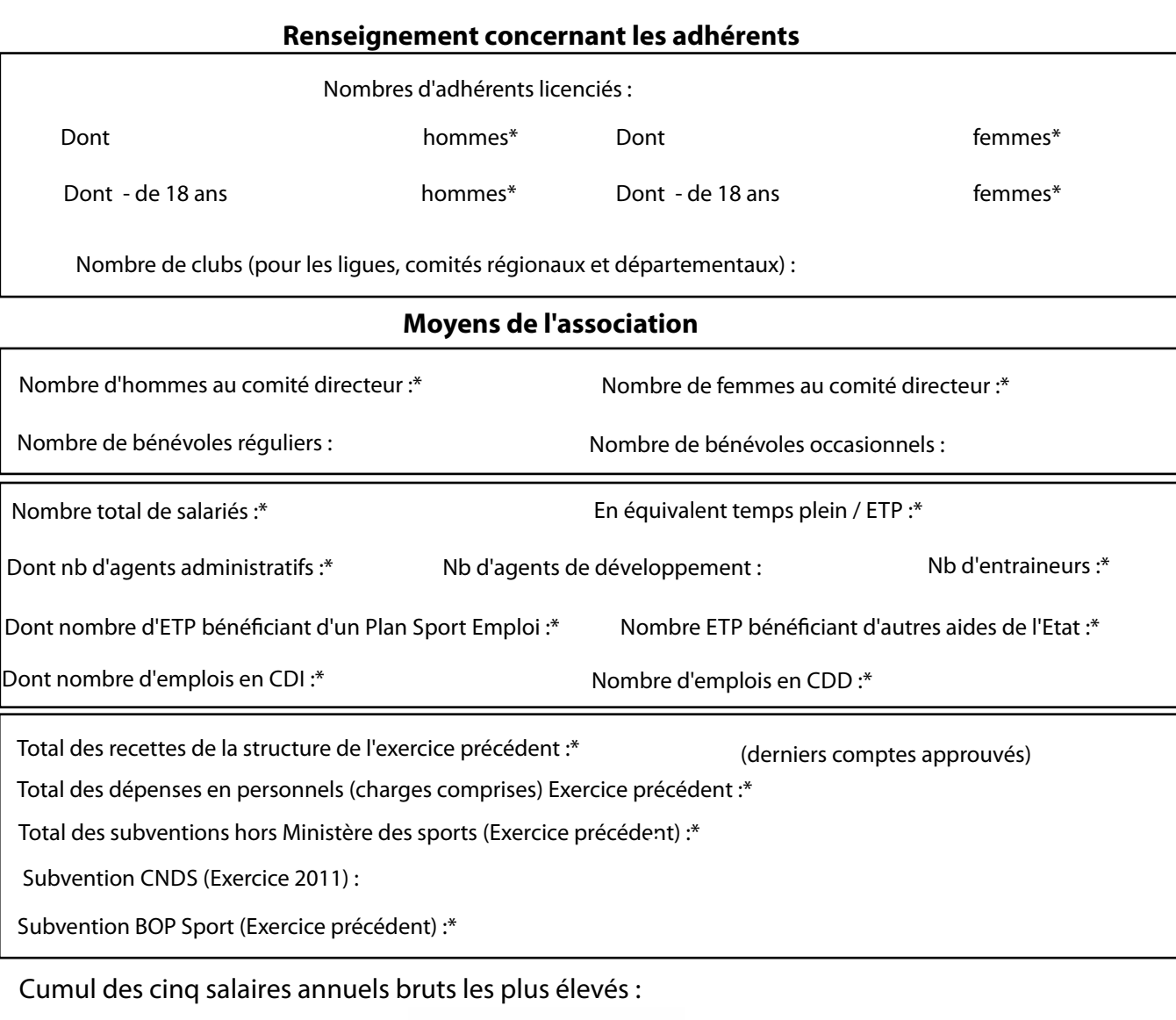

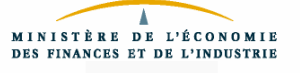

## 1-3. Présentation synthétique du projet associatif global

*Si votre projet associatif est déjà finalisé, vous pouvez le joindre au document et ne* 

*mimimiminiii* pas instruire ce feuillet. Pour vous aider à formaliser plus précisément votre projet associatif vous pouvez télécharger le vade-mecum sur le site de la DRJSCS PACA :<http://www.paca.drjscs.gouv.fr/-Subventions-CNDS-.html>

> Vous êtes invité dans cette étape du dossier à présenter **votre projet associatif constituant l'élément fondateur de la stratégie de votre club.**

 Conformément à l'instruction spécifique à l'attribution des subventions du CNDS, indiquez dans les espaces ci-dessous les orientations par volet que vous souhaitez mettre en œuvre dans la période retenue pour votre demande de subvention.

*Volet sportif* (développer des pratiques) :

*Volet éducatif* (transmettre des valeurs et agir sur les comportements) :

*Volet social* (faciliter l'accès aux pratiques) :

Vous souhaitez créer un PSE :

*Autres commentaires si besoin au regard de l'analyse effectuée* (notamment en ce qui concerne le contexte dans lequel s'inscrit votre demande) :

## **2.** Budget prévisionnel de l'association

Dans le cas où l'exercice de l'association est différent de l'année civile, il vous appartient de *préciser'les'dates'de'début'et'de'fin'd'exercice. En remplissant ce feuillet, assurez-vous de respecter l'équilibre du budget.*

 $\circled{?}$ 

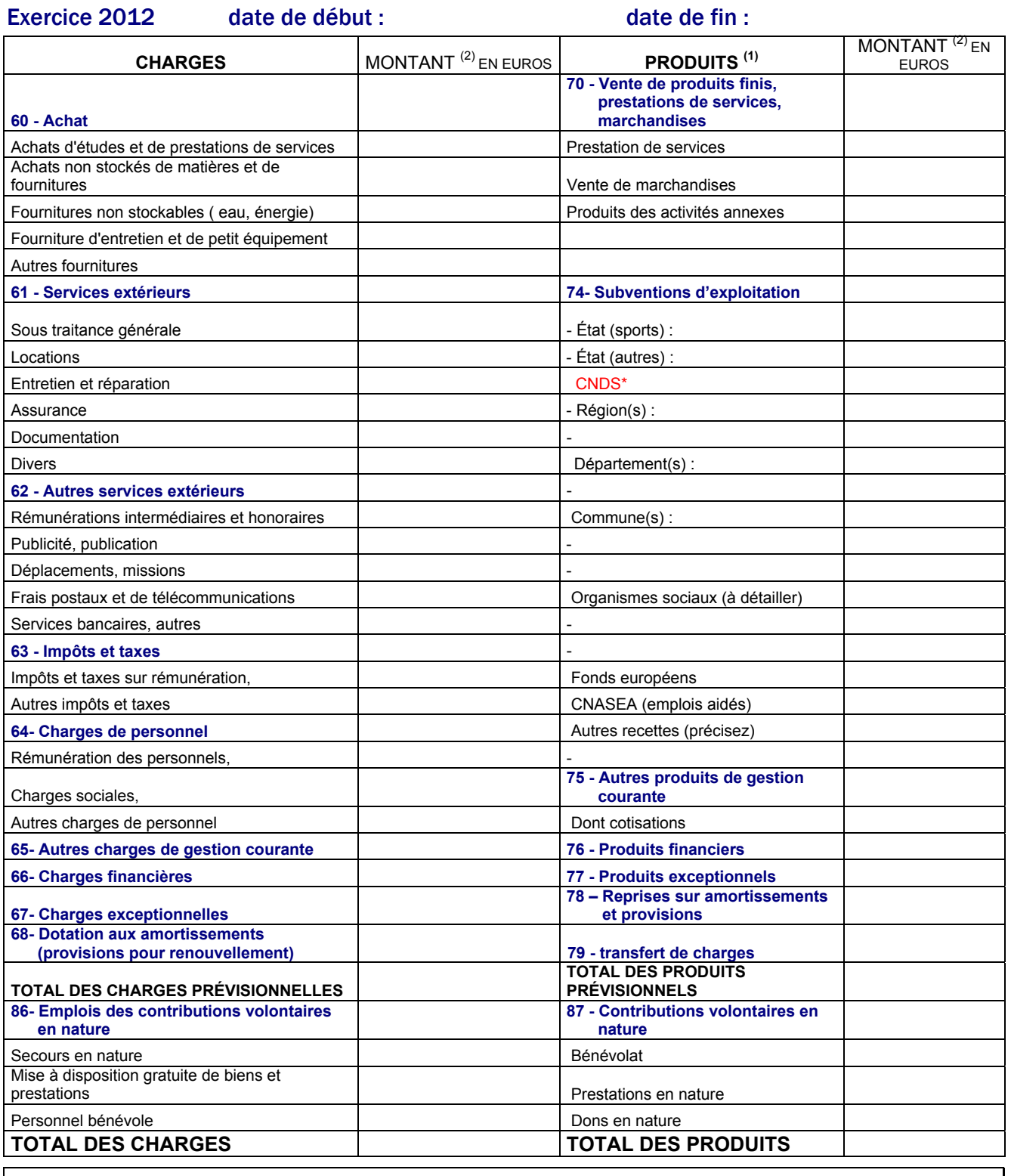

Si vous disposez déjà d'un budget établi sous une autre forme il vous suffit de le transmettre, mais il faut néanmoins noter le montant de votre demande de subvention sur cette fiche, dans le champ ci-dessus.

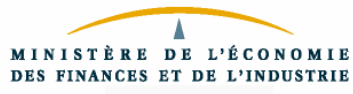

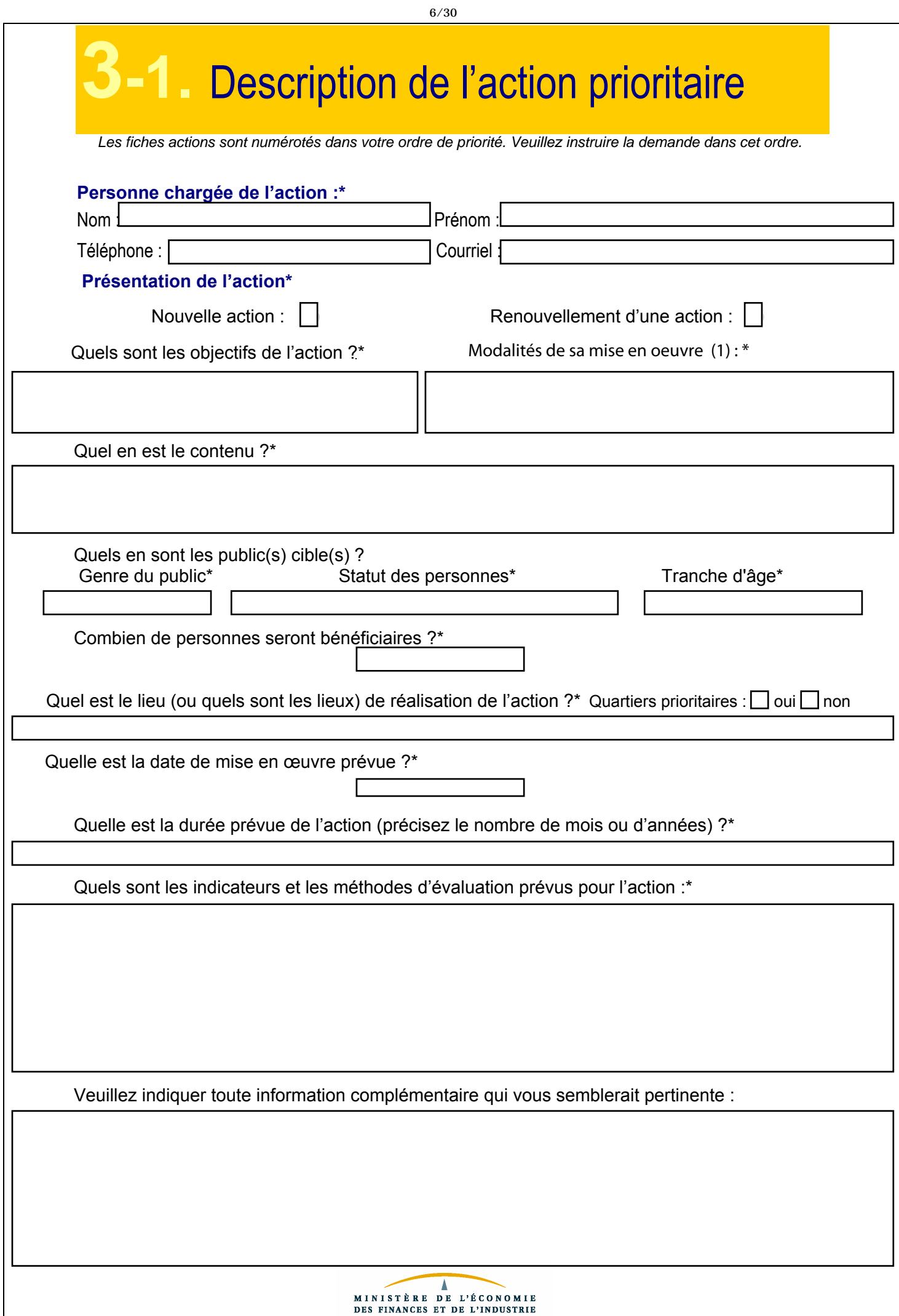

# **3G-2. Budget prévisionnel de l'action prioritaire**

*En remplissant ce feuillet, assurez-vous de respecter l'équilibre du budget.*

### **Exercice)2012**

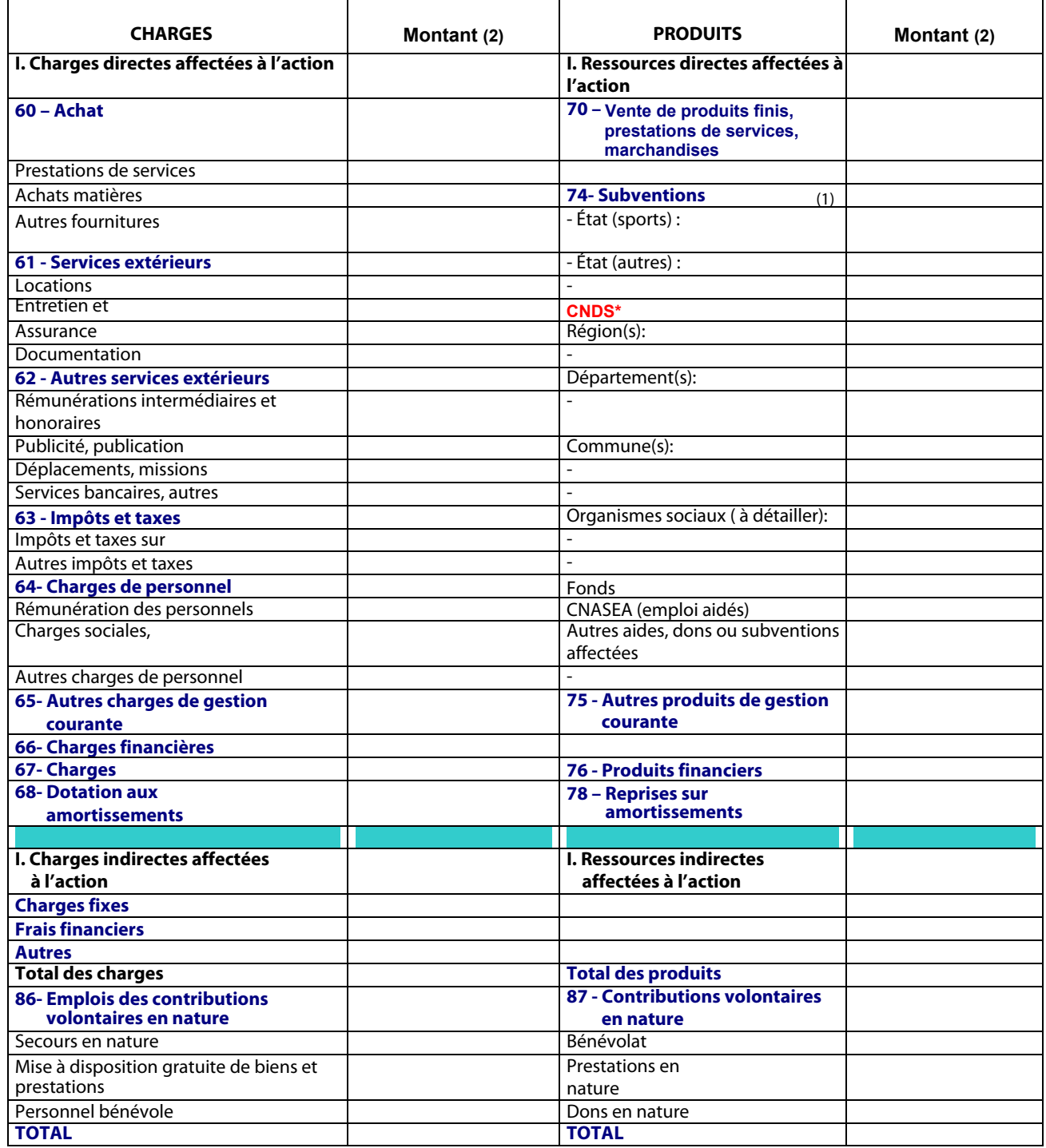

Le montant de cette action prioritaire doit obligatoirement être égal ou supérieur à 750 €

### L'association sollicite une subvention de

 (1) L'attention du demandeur est appelée sur le fait que les indications sur les financements demandés auprès d'autres financeurs publics valent déclaration sur l'honneur et tiennent lieu de justificatifs. Aucun document complémentaire ne sera susceptible d'être demandé si cette partie est complétée en indiquant les autres services et collectivités sollicitées.

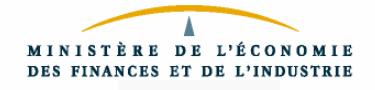

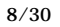

## Annexe au budget prévisionnel de l'action prioritaire

### **I. Quels critères avez-vous utilisés pour répartir les charges indirectes dans les diverses catégories proposées ?**

**II. Quelles sont les contributions volontaires en nature affectées à la réalisation du projet ou de l'action subventionnée ?**

### **III. Autres observations sur le budget prévisionnel de l'opération subventionnée**

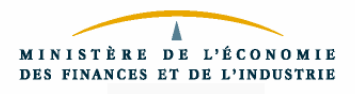

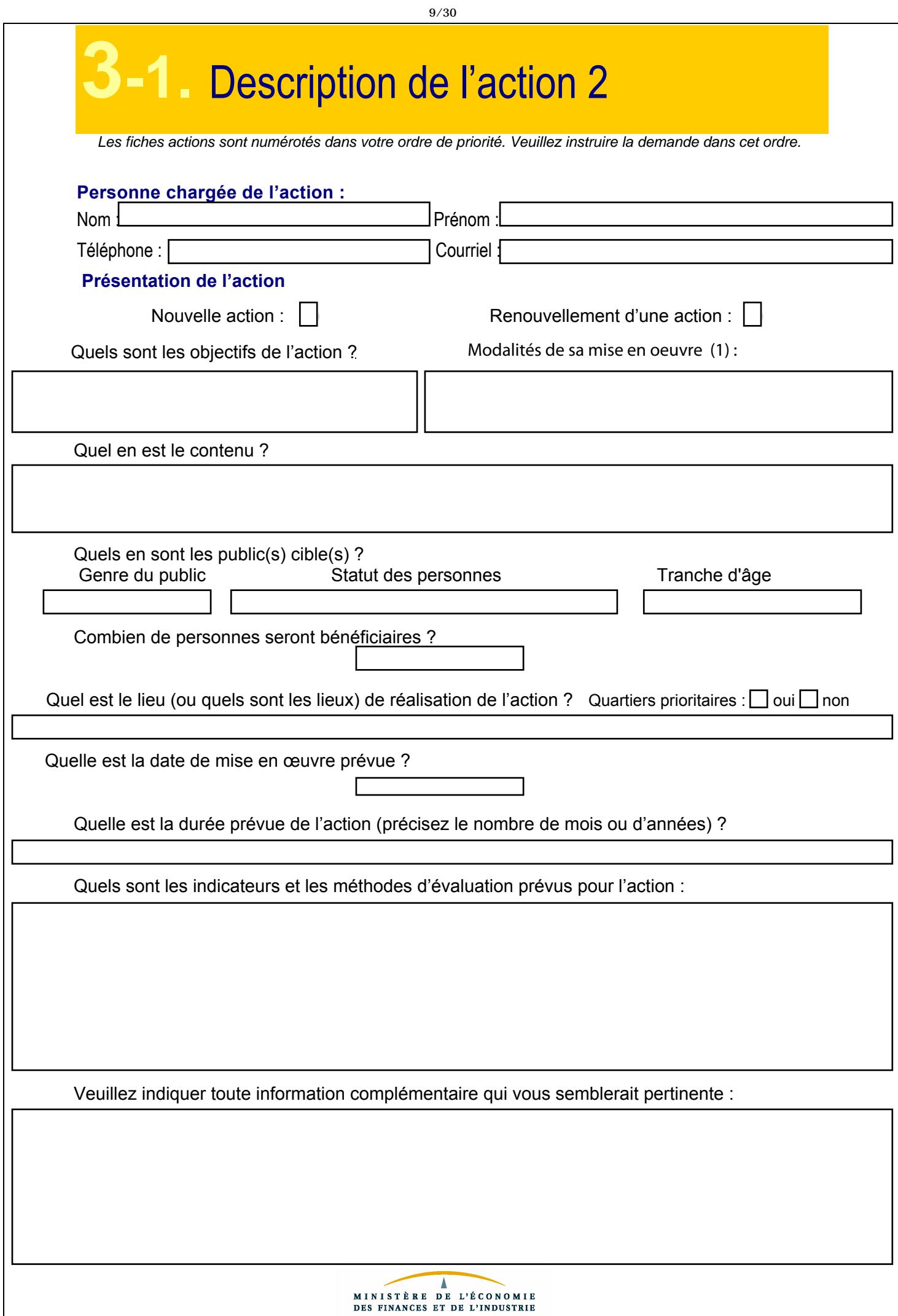

# **3-2.** Budget prévisionnel de l'action 2

*En remplissant ce feuillet, assurez-vous de respecter l'équilibre du budget.*

### **Exercice)2012**

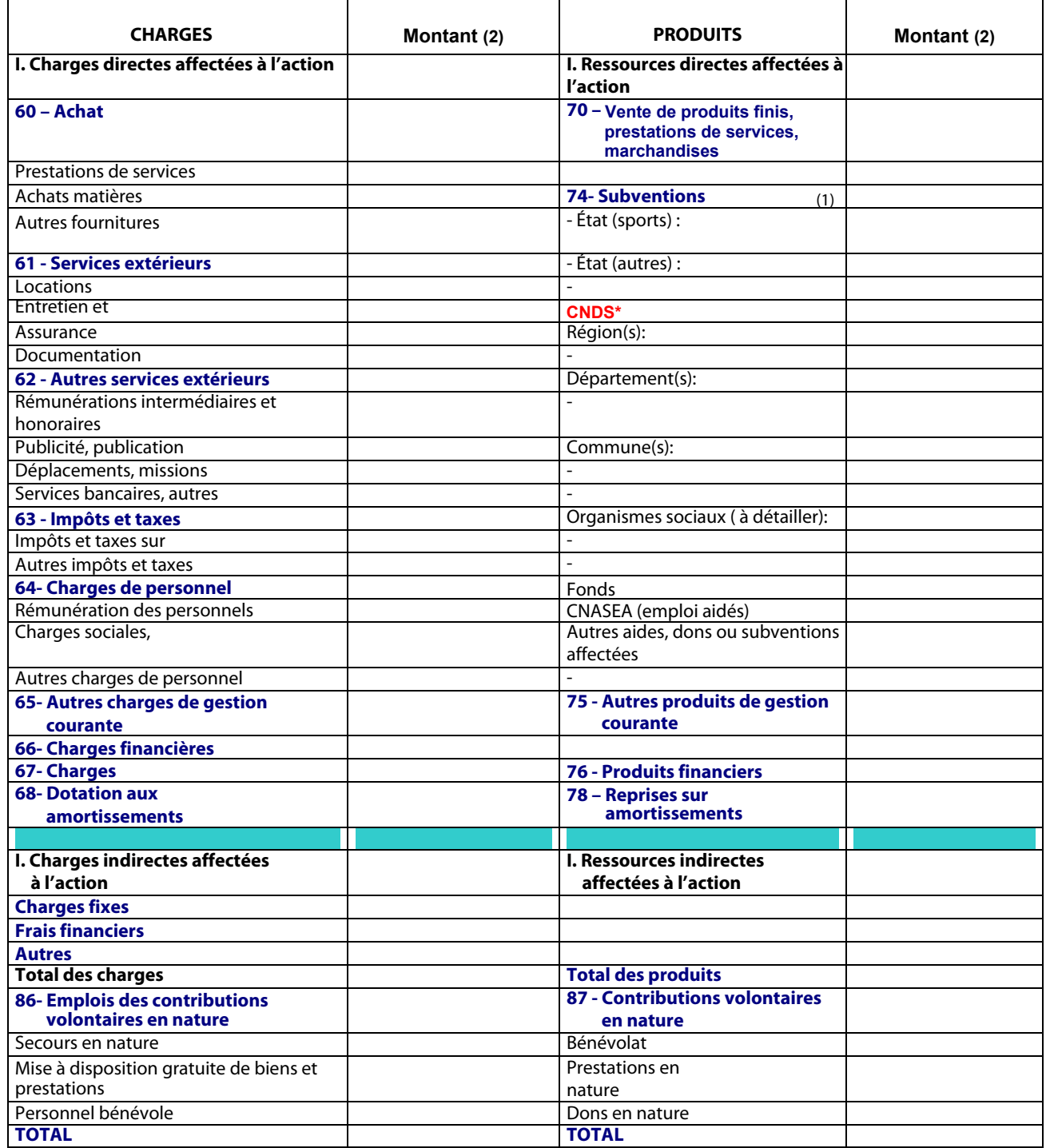

### L'association sollicite une subvention de

 (1) L'attention du demandeur est appelée sur le fait que les indications sur les financements demandés auprès d'autres financeurs publics valent déclaration sur l'honneur et tiennent lieu de justificatifs. Aucun document complémentaire ne sera susceptible d'être demandé si cette partie est complétée en indiquant les autres services et collectivités sollicitées.

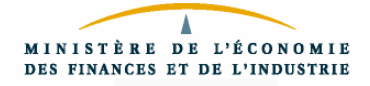

### Annexe au budget prévisionnel de l'action 2

### **I. Quels critères avez-vous utilisés pour répartir les charges indirectes dans les diverses catégories proposées ?**

**II. Quelles sont les contributions volontaires en nature affectées à la réalisation du projet ou de l'action subventionnée ?**

### **III. Autres observations sur le budget prévisionnel de l'opération subventionnée**

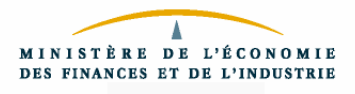

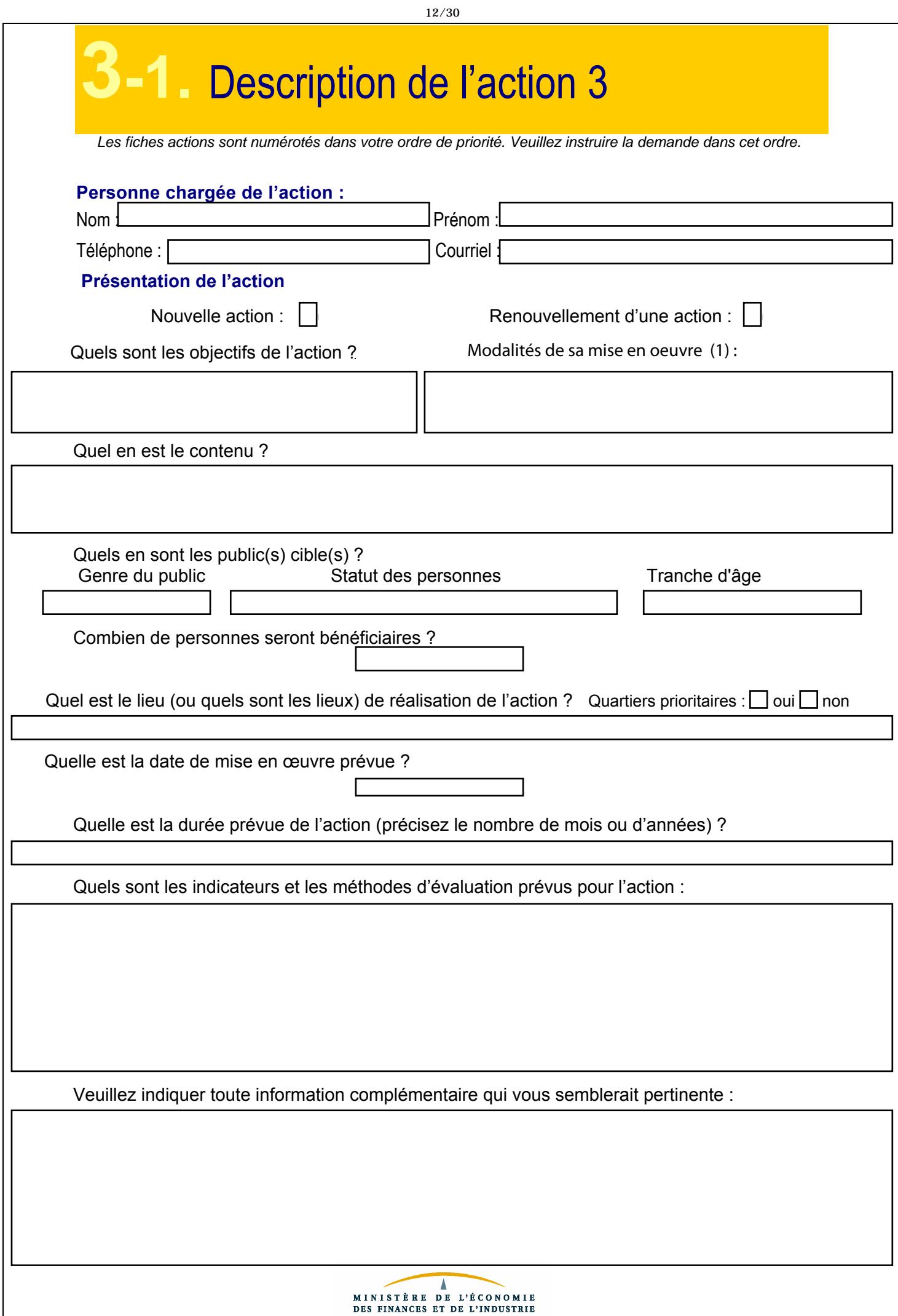

# **3-2.** Budget prévisionnel de l'action 3

*En remplissant ce feuillet, assurez-vous de respecter l'équilibre du budget.*

**Exercice)2012**

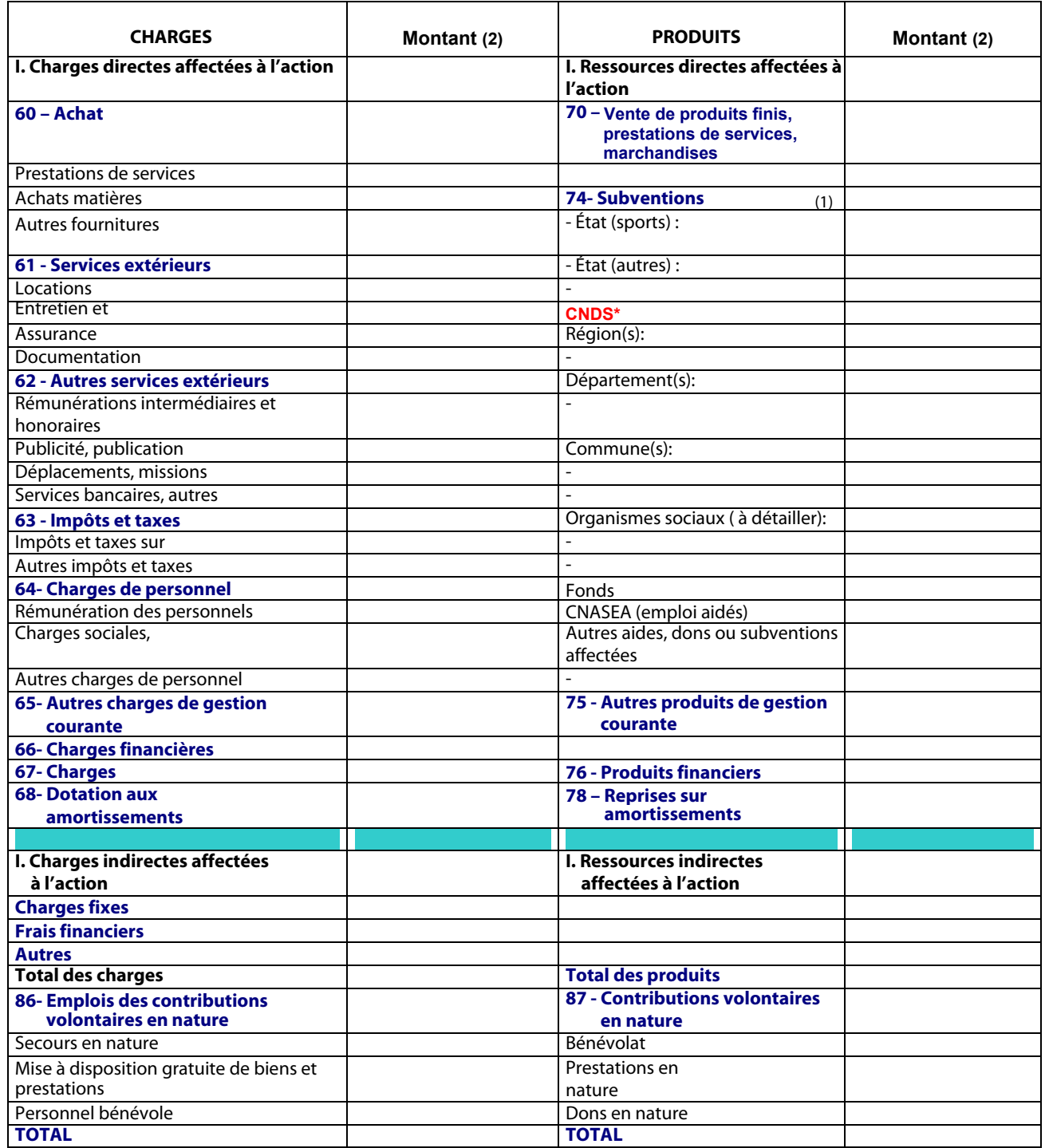

### L'association sollicite une subvention de

 (1) L'attention du demandeur est appelée sur le fait que les indications sur les financements demandés auprès d'autres financeurs publics valent déclaration sur l'honneur et tiennent lieu de justificatifs. Aucun document complémentaire ne sera susceptible d'être demandé si cette partie est complétée en indiquant les autres services et collectivités sollicitées.

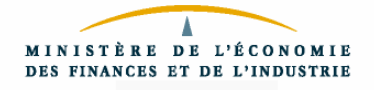

### Annexe au budget prévisionnel de l'action 3

### **I. Quels critères avez-vous utilisés pour répartir les charges indirectes dans les diverses catégories proposées ?**

**II. Quelles sont les contributions volontaires en nature affectées à la réalisation du projet ou de l'action subventionnée ?**

### **III. Autres observations sur le budget prévisionnel de l'opération subventionnée**

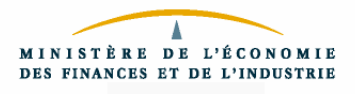

## **Attestation sur l'honneur**

Cette fiche doit obligatoirement être remplie pour toutes les demandes (initiale ou renouvellement) et quel que soit le montant de la subvention sollicitée. Si le signataire n'est pas le représentant légal de l'association, merci de joindre le pouvoir lui permettant d'engager celle-ci.

Je soussigné(e), nom et prénom)\* représentant(e) légal(e) de l'association,\*

certifie que l'association est réqulièrement déclarée

- certifie que l'association est en règle au regard de l'ensemble des déclarations sociales et fiscales ainsi que des cotisations et paiements correspondants;

- certifie exactes et sincères les informations du présent dossier, notamment la mention de l'ensemble des demandes de subventions introduites auprès d'autres financeurs publics ainsi que l'approbation du budget par les instances statutaires ;

- demande une subvention de :\*

€

- précise que cette subvention, si elle est accordée, devra être versée (1) :

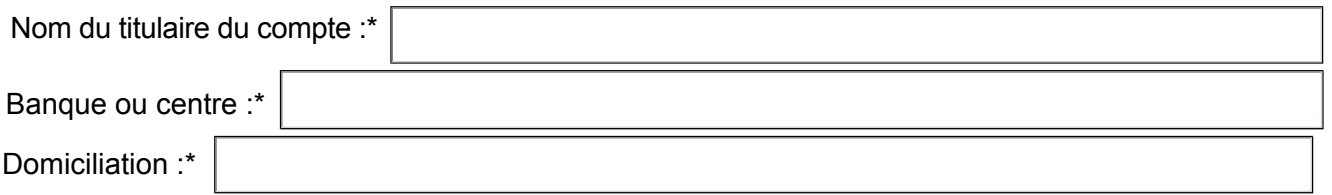

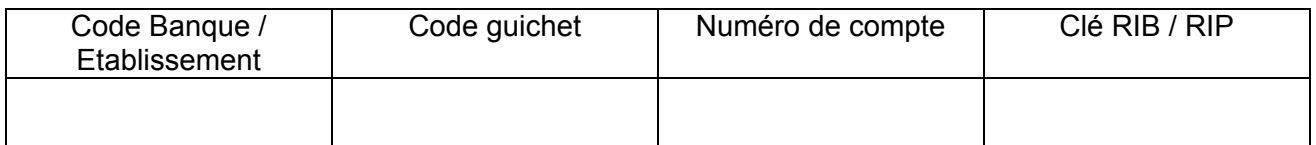

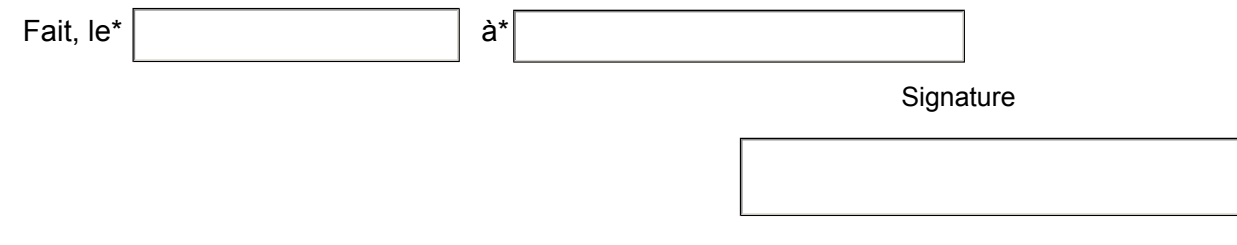

Des informations sur l'obtention d'une garantie ou d'une avance sur fonds de roulement d'un établissement de crédit sont disponibles sur le site << http://www.associations.gouv.fr>>, rubrique « Le financement des associations » "

### **Attention**

Toute fausse déclaration est passible de peines d'emprisonnement et d'amendes prévues par les articles 441-6 et 441-7 du code pénal.

Le droit d'accès aux informations prévues par la loi n° 78-17 du 6 janvier 1978 relative à l'informatique, aux fichiers et aux libertés s'exerce auprès du service ou de l'Etablissement auprès duquel vous avez déposé votre dossier.

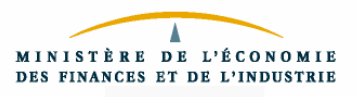

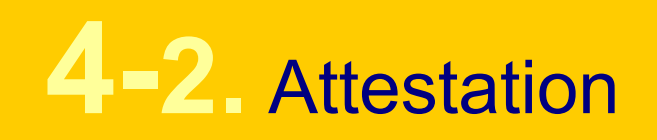

*Par application du règlement (CE) n° 1998/2006 de la Commission du 15 décembre 2006, concernant l'application des articles 87 et 88 du traité aux aides de minimis.*

Le montant est égal à la somme des demandes CNDS de toutes les fiches 3-2. Attention vérifiez bien que cette somme est identique à celle mentionnée dans votre budget prévisionnel (fiche 2).

Je soussigné(e),(nom et prénom)\*

représentant(e) légal(e) de l'association,\*

Atteste que l'association n'a pas bénéficié d'un montant total d'aides publiques spécifiques supérieur à 200 000 euros sur trois exercices.

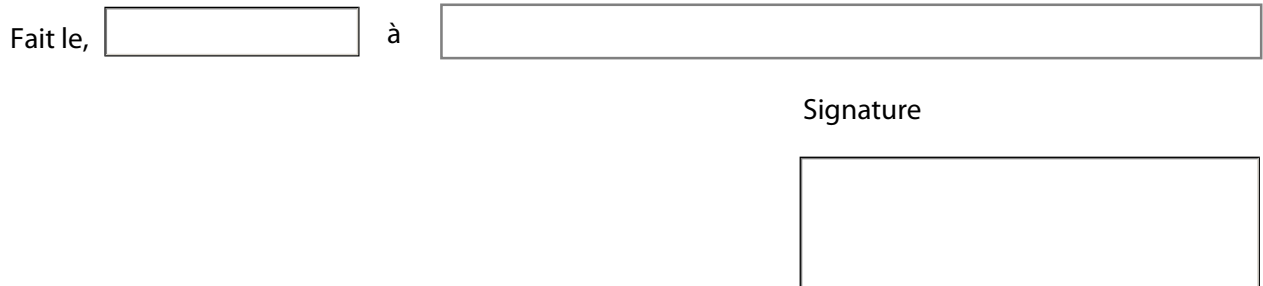

 *Comment remplir cette fiche ?*

*- Soit l'association reçoit moins de 200 000 € de financements publics sur 3 ans, le représentant légal signe cette attestation. La subvention peut-être attribuée par arrêté ou convention.*

*- Soit l'association reçoit des subventions pour un montant supérieur à 200 000 € sur trois ans, dans ce cas, elle porte sur cette page la mention « non concernée » (sous-entendu « par la règle des minimis ») ou la barre ou la raye manuellement en portant un trait en diagonale, après l'avoir imprimée.*

*Doivent être prises en compte les aides publiques de toute nature (subvention directes, mise à disposition de personnels ou de locaux, exonération de charges sociales ou fiscales) attribuées par l'Etat, les collectivités territoriales, les établissements publics ou l'Union européenne.*

 *Objet de cette fiche :*

*Le franchissement de ce seuil ne conditionne pas à lui seul le principe d'attribution de la subvention.*

*Cette attestation permet aux pouvoirs publics de définir le cadre (strictement national et/ou communautaire) dans lequel ils inscrivent leur action.*

*Les aides dites de minimis dont le montant global par association est inférieur à un plafond de 200 000 € sur trois ans sont considérées comme n'affectant pas les échanges entre Etats membres et/ou insusceptibles de fausser la concurrence.*

## **D.** Pièces à joindre à votre dossier

### Vous devez ioindre :

- □ Un exemplaire des statuts déposés ou approuvés de l'association avec les mofifications survenues si ceux-ci ont été modifiés depuis votre dernière demande.
- $\square$  La liste des personnes chargées de l'administration de l'association (composition du conseil, du bureau, ...) avec les changements de membre survenus depuis la dernière demande,
- $\Box \cdot$  Un relevé d'identité bancaire ou postal,
- Si le présent dossier n'est pas signé par le représentant légal de l'association, le pouvoir donné par ce dernier au signataire.
- $\Box \cdot$  Les derniers comptes approuvés.
- $\Box \cdot$  Le dernier rapport d'activité approuvé,
- $\Box$  Les comptes rendus financiers des actions subventionnées en 201 1 (fiche 6.1 et annexe 1) si ils n'ont pas été envoyés dans les six mois suivant la fin de l'exercice.
- $\Box$  La fiche bilan qualitatif des actions subventionnées en 2011 (fiche 6.2),

### **RAPPEL**

Le non renseignement ou l'absence de fiches action (3.1, 3.2) ainsi que des fiches bilan financier et bilan qualitatif des actions subventionnées en 2011 (6.1, 6.2) rendrait irrecevable votre dossier de demande de subvention.

Agrafez ici un original de votre relevé d'identité bancaire ou postal

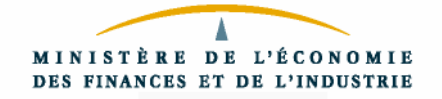

## **6** Compte rendu financier de l'action (1)

>V& fichee( Lm a ( Dom `f a détacher et à retourner dans les 6 mois suivant la fin de l'exercice pour lequel la subvention a été accordée. Elle doit obligatoirement être établie, avant toute nouvelle demande de subvention. En remplissant ce feuillet, assurez-vous de respecter l'équilibre du budget.

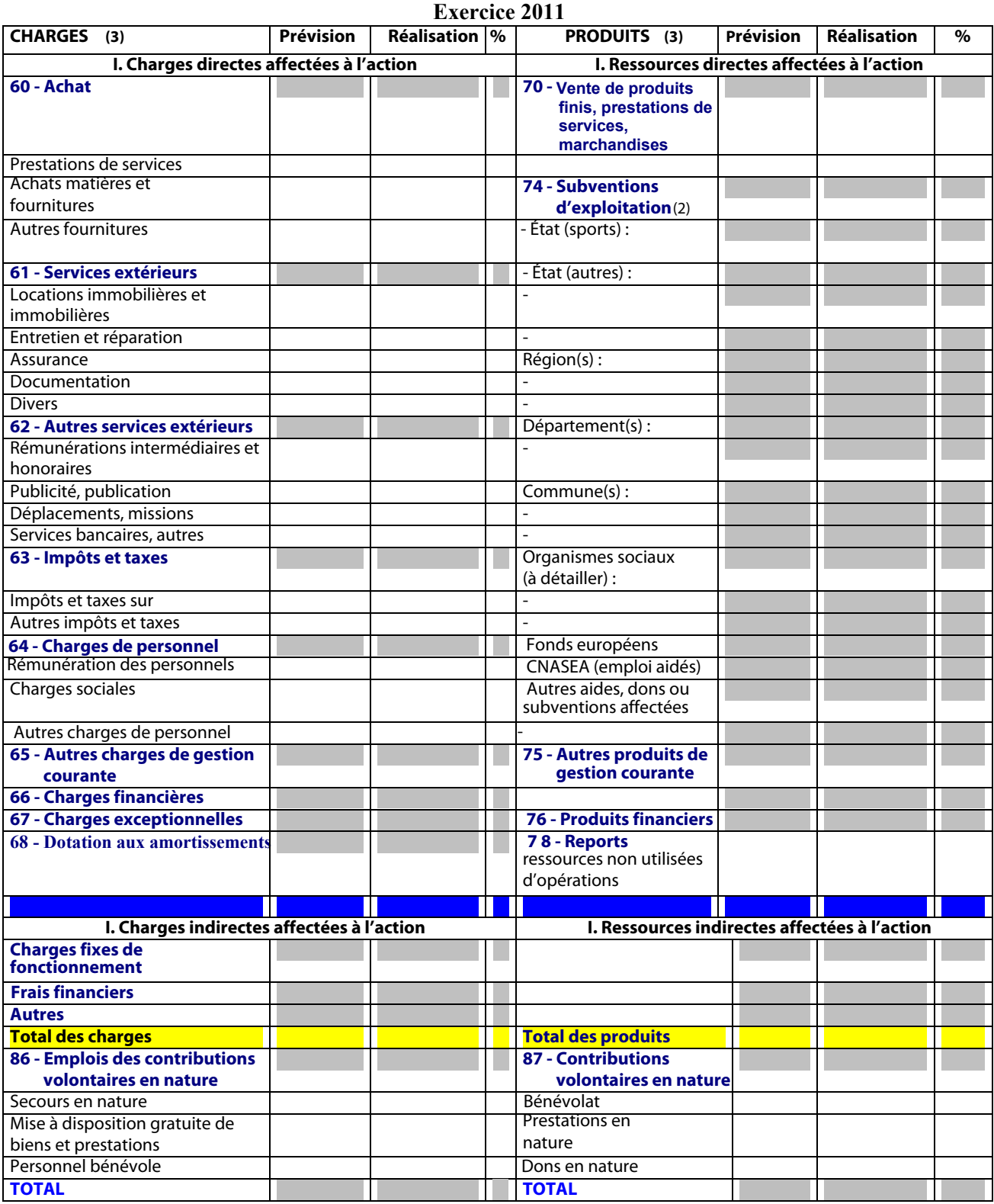

(1) cf. Arrêté du Premier ministre du 11 octobre 2006 portant fixation des modalités de présentation du compte rendu financier prévu par le quatrième alinéa de l'article 10 de la loi du 12 avril 2000 relative aux droits des citoyens dans leurs relations avec les administrations. (2) L'attention du demandeur est appelée sur le fait que les indications sur les financements demandés auprès d'autres financeurs publics valent déclaration sur l'honneur et tiennent lieu de justificatifs. Aucun document complémentaire ne sera susceptible d'être demandé si cette partie est complétée en indiquant les autres services et collectivités sollicitées. (3) Ne pas indiquer les centimes d'euros.

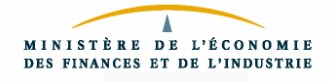

## ' au compte rendu financier de l'action (7) : données chiffrées

**I. Quelles ont été les règles de répartition des charges indirectes affectées à l'action subventionnée (tableau indiquant les critères utilisés pour la**  ventilation des charges communes par nature)?

**II. Veuillez indiquer et justifier les écarts éventuels entre le budget prévisionnel et la réalisation de l'action**

- **III. Quelles sont les contributions volontaires en nature affectées à la réalisation du)projet)ou)de)l'action)subventionnée ?**
- **IV. Avez-vous des observations à faire sur le compte rendu financier de l'opération subventionnée ?**

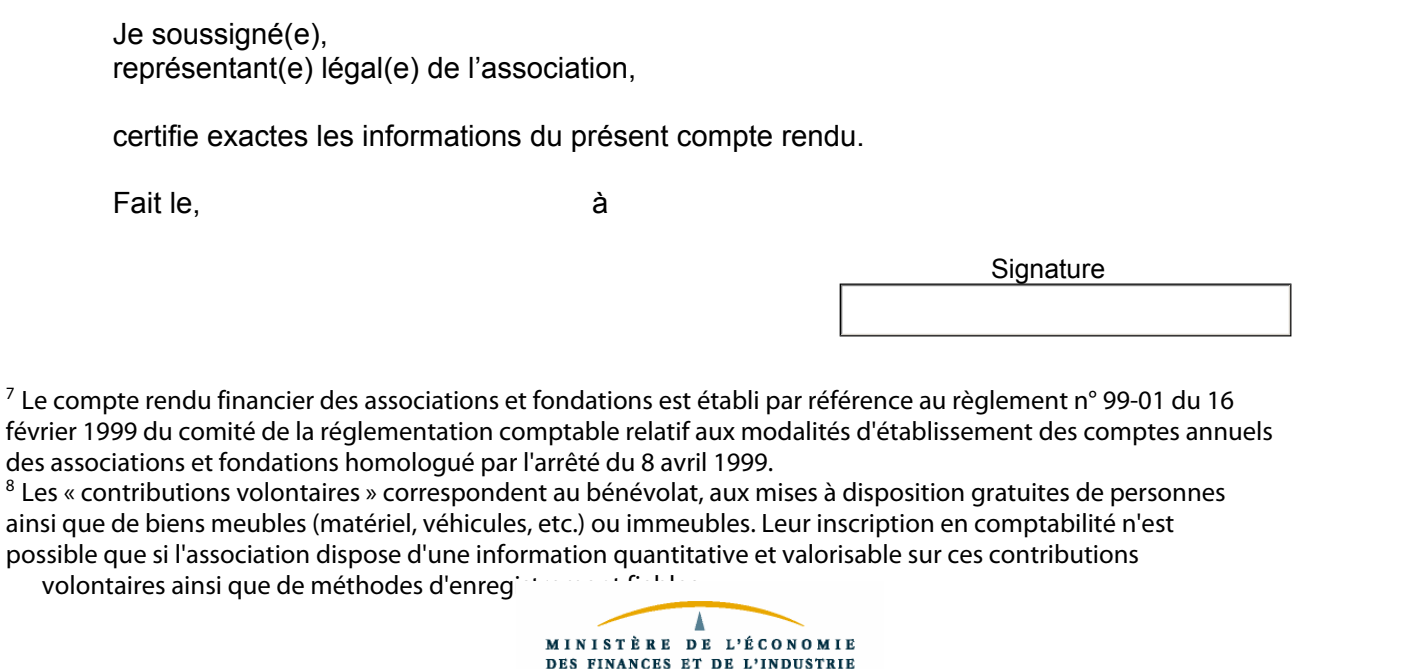

## **6**<sup> $-$ </sup>⁄<sub>2</sub> Compte rendu financier de l'action : Bilan qualitatif de l'action réalisée

 $\angle A$ es objectifs de l'action ont-ils été atteints ? :

 $\overline{\phantom{a}}$ 

*Veuillez'décrire'précisément'en'quoi'a'consisté'votre'action':'*

Quel a été le nombre approximatif de personnes bénéficiaires (par type de publics cibles) ? :

Quels ont été les date(s) et lieu(x) de réalisation de votre action ?:

Quels indicateurs d'évaluation de l'action avez-vous utilisés ?:

*Veuillez'indiquer'les'autres'informations'qui'vous'sembleraient'pertinentes.'*

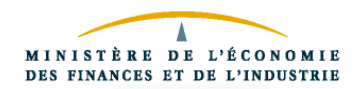

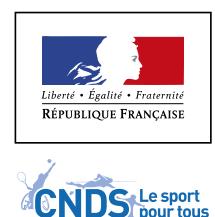

CENTRE NATIONAL

### POUR LE DEVELOPPEMENT DU SPORT

**C. N. D. S.** 

Nom de votre association

Adresse de son siège social :

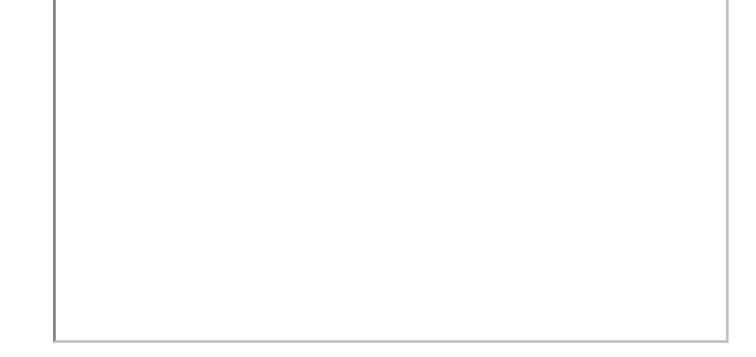

Courriel: Fédération :

Madame, monsieur,

j'ai l'honneur d'accuser réception de votre dossier de demande de subvention au titre de la campagne 2012 du CNDS.

### PARTIE RÉSERVÉE À L'ADMINISTRATION

- $\Box$  Je vous informe que celui-ci est administrativement complet et sera étudié par la commission compétente pour l'octroi de la subvention.
- $\Box$  J'ai le regret de vous informer que votre dossier est incomplet. Nous le conservons dans nos services dans l'attente de la réception de la ou les pièces manquantes cochées ci dessous :

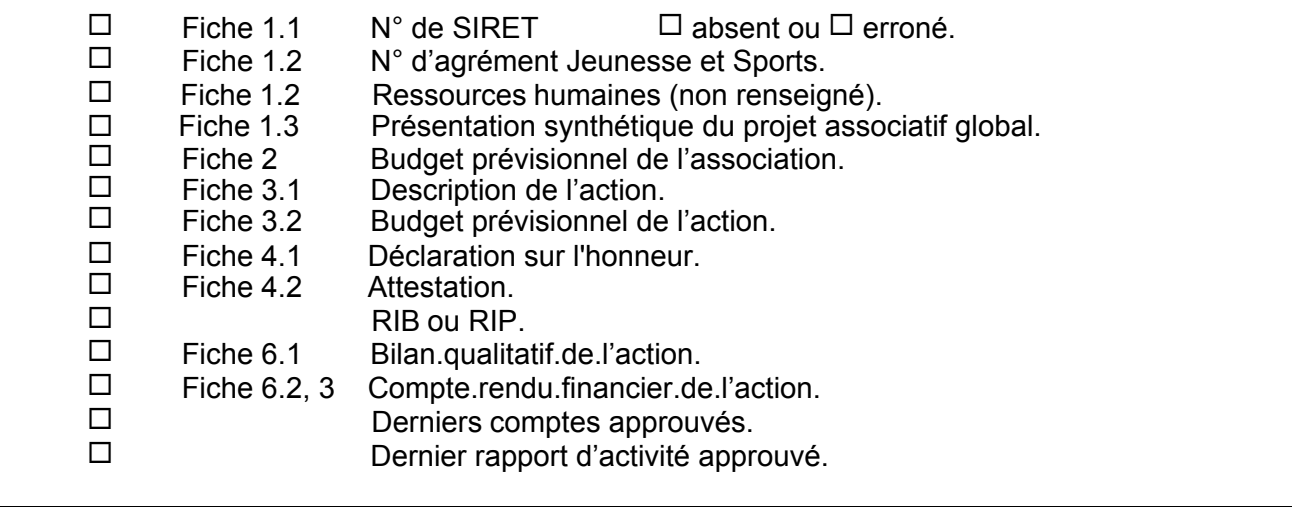

A défaut d'un retour avant le .................... nous serons au regret de ne pouvoir étudier votre demande.

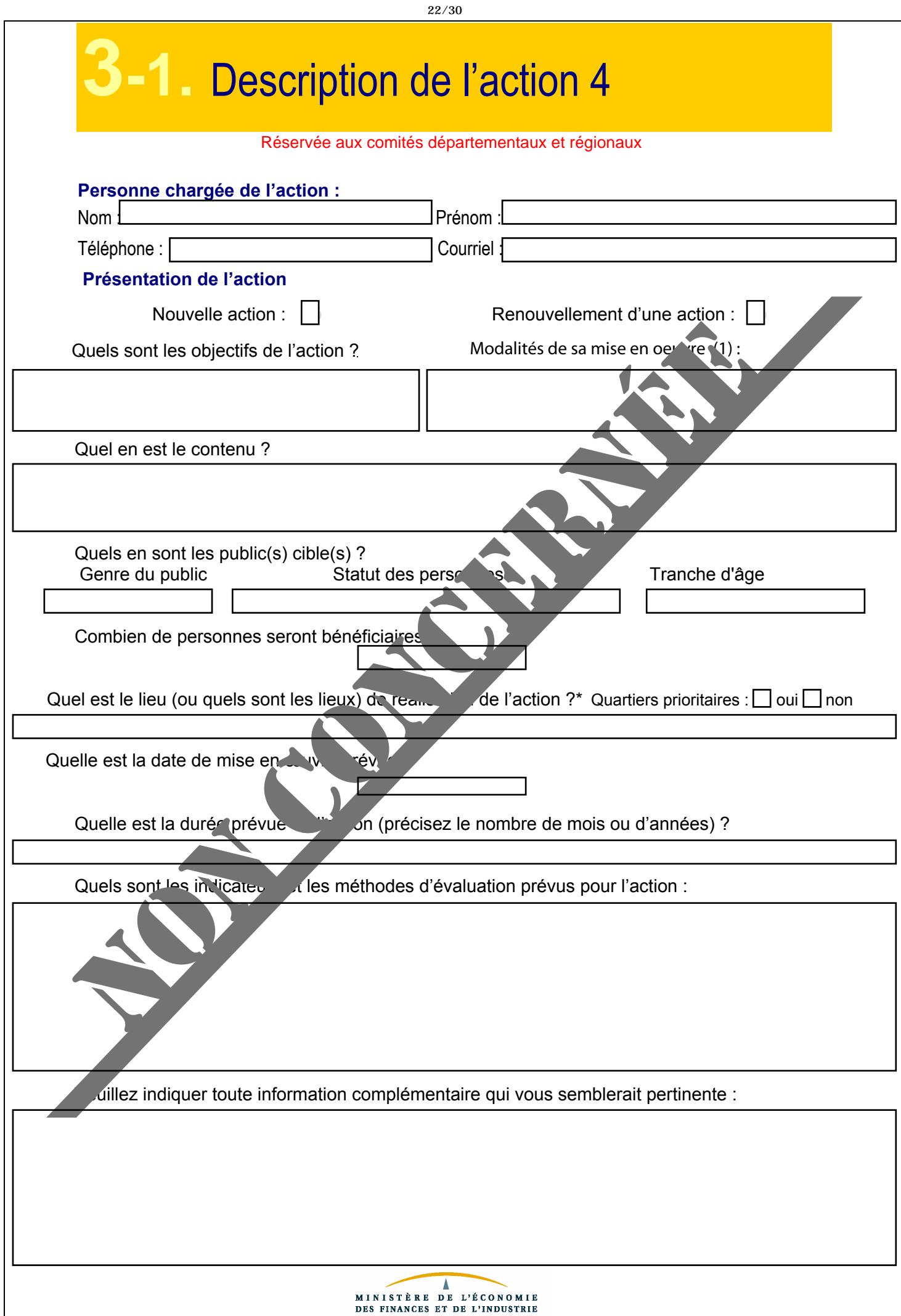

# **3-2.** Budget prévisionnel de l'action 4

*En remplissant ce feuillet, assurez-vous de respecter l'équilibre du budget.*

### **Exercice)2012**

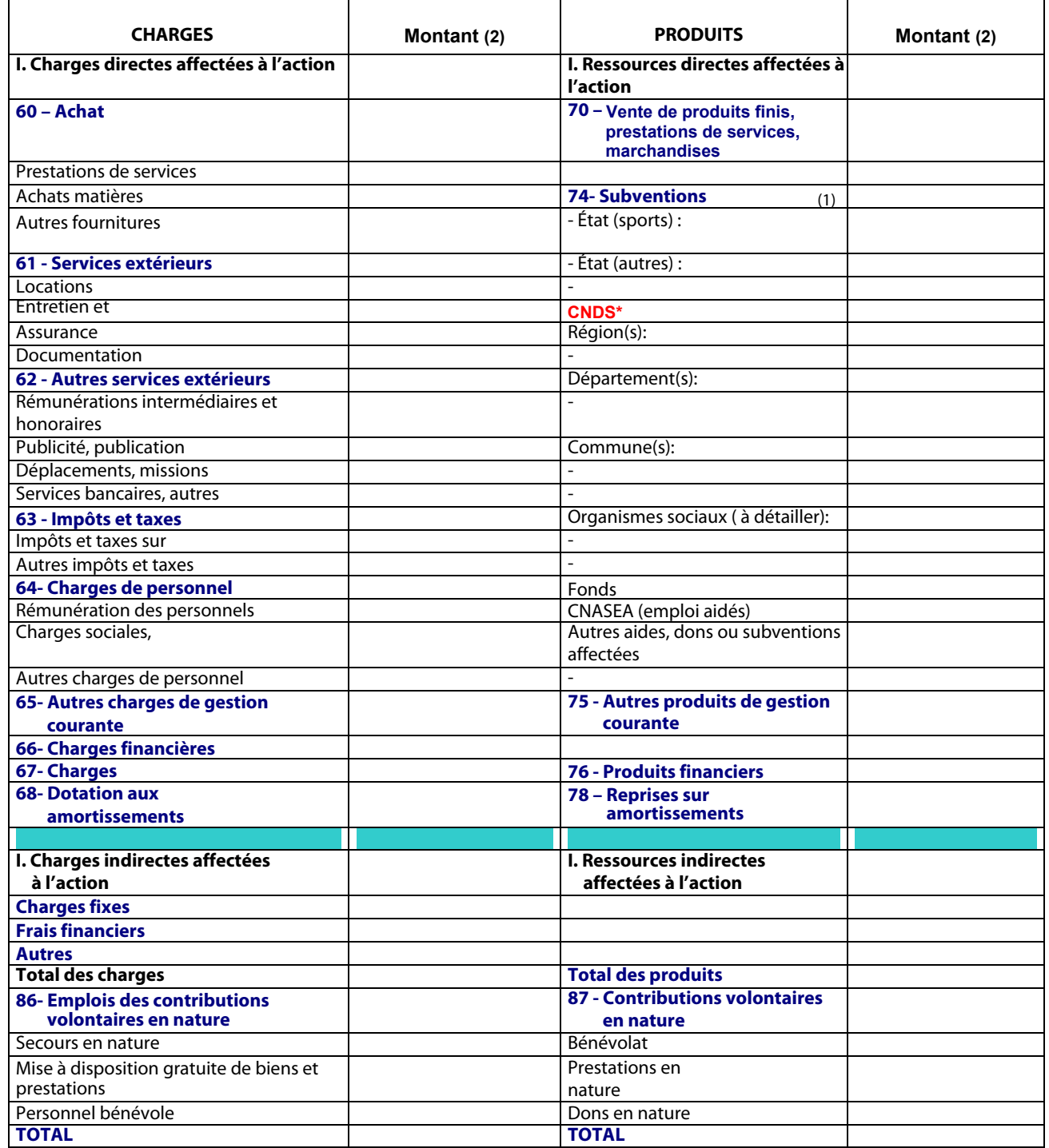

### **))))))L'association)sollicite)une)subvention)de \***

 (1) L'attention du demandeur est appelée sur le fait que les indications sur les financements demandés auprès d'autres financeurs publics valent déclaration sur l'honneur et tiennent lieu de justificatifs. Aucun document complémentaire ne sera susceptible d'être demandé si cette partie est complétée en indiquant les autres services et collectivités sollicitées.

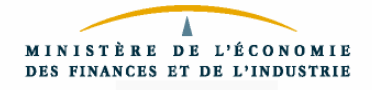

## Annexe au budget prévisionnel de l'action 4

24/30

### **I. Quels critères avez-vous utilisés pour répartir les charges indirectes dans les diverses catégories proposées ?**

**II.** Quelles sont les contributions volontaires en nature and la réalisation du **projet ou de l'action subventionnée ?**

**III.** Autres observations le d<sup>'</sup> prévisionnel de l'opération subventionnée

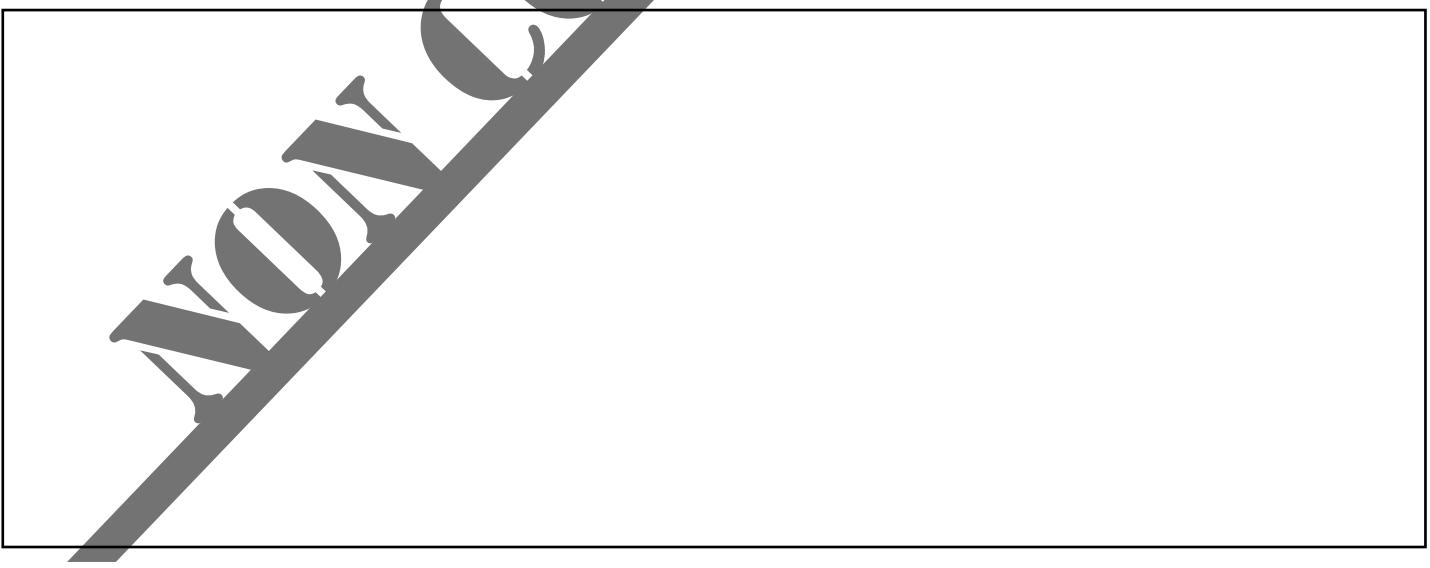

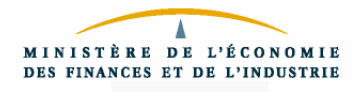

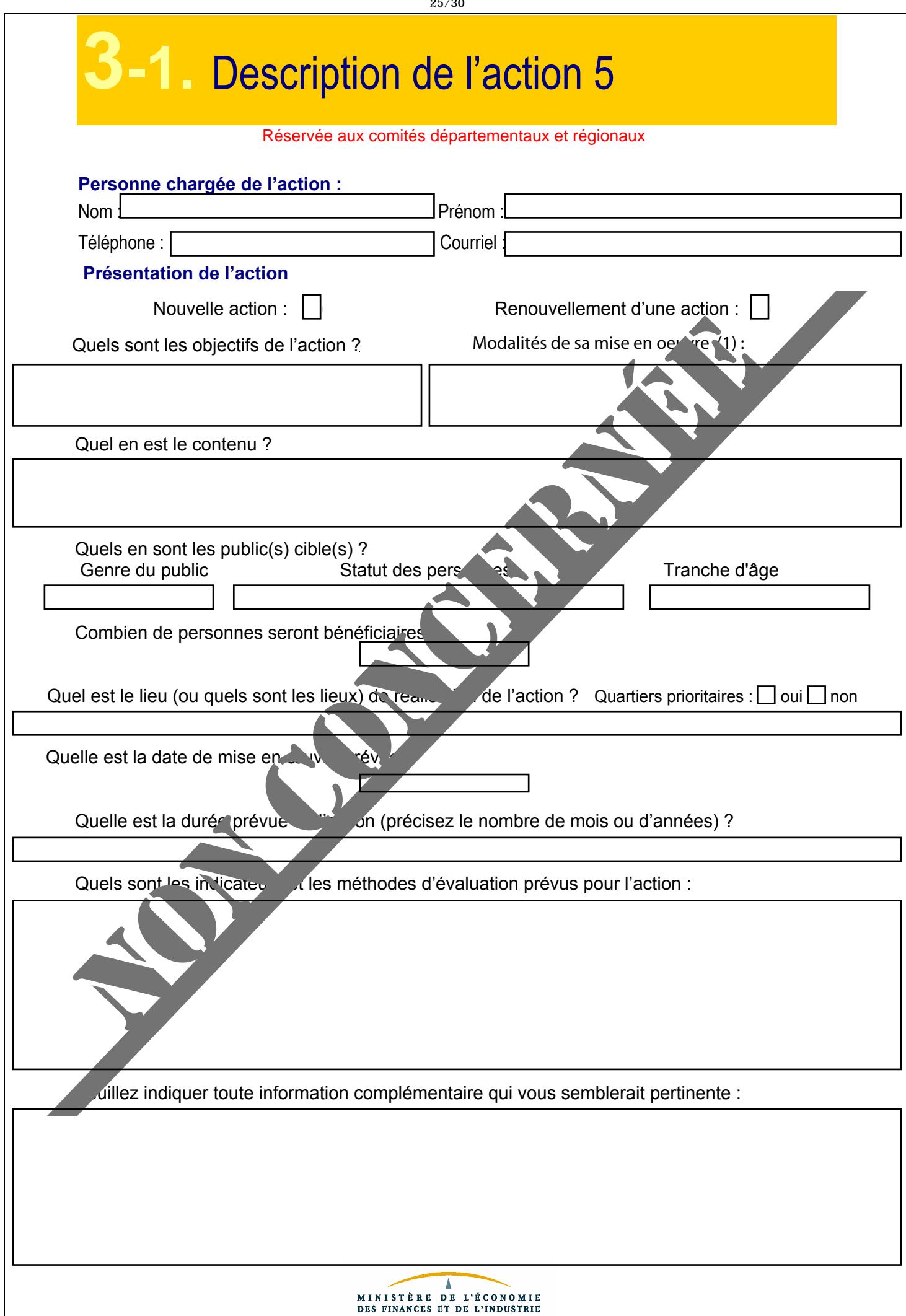

 $\sim$   $\sim$   $\sim$   $\sim$ 

# **3-2.** Budget prévisionnel de l'action 5

*En remplissant ce feuillet, assurez-vous de respecter l'équilibre du budget.*

**Exercice)2012**

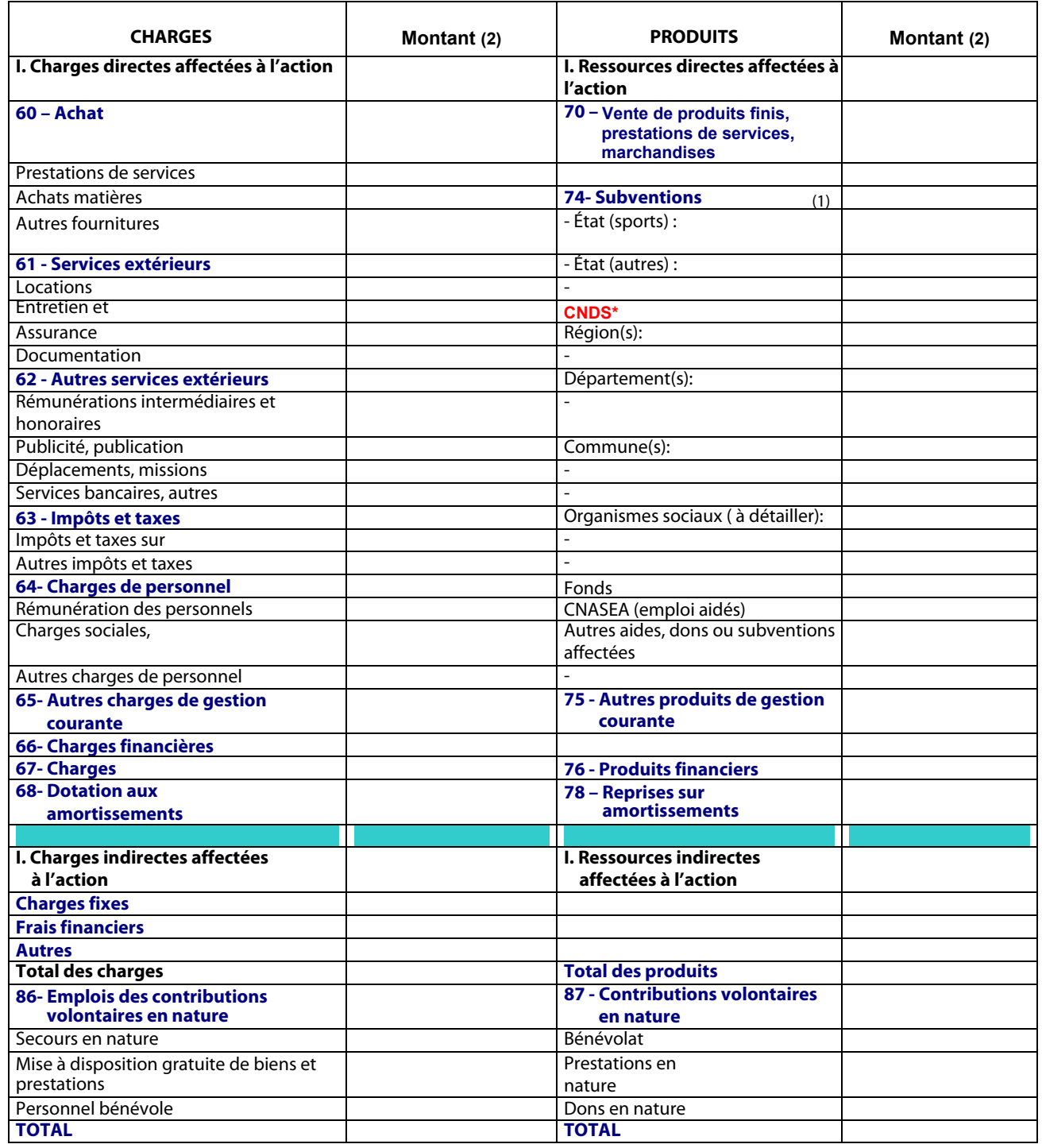

### $\overline{\mathbf{L}^2}$ association sollicite une subvention de

 (1) L'attention du demandeur est appelée sur le fait que les indications sur les financements demandés auprès d'autres financeurs publics valent déclaration sur l'honneur et tiennent lieu de justificatifs. Aucun document complémentaire ne sera susceptible d'être demandé si cette partie est complétée en indiquant les autres services et collectivités sollicitées.

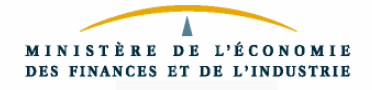

### Annexe au budget prévisionnel de l'action 5

### **I. Quels critères avez-vous utilisés pour répartir les charges indirectes dans les diverses catégories proposées ?**

**II.** Quelles sont les contributions volontaires en nature and la réalisation du **projet ou de l'action subventionnée ?**

**III.** Autres observations le d<sup>'</sup> prévisionnel de l'opération subventionnée

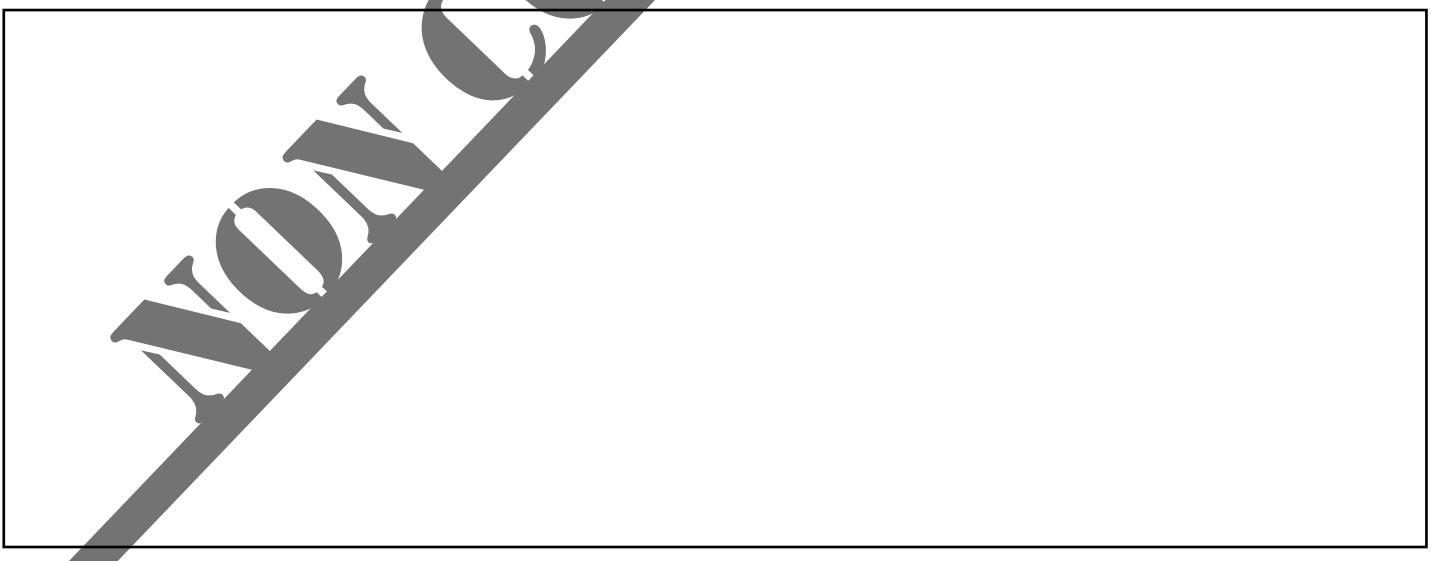

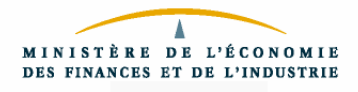

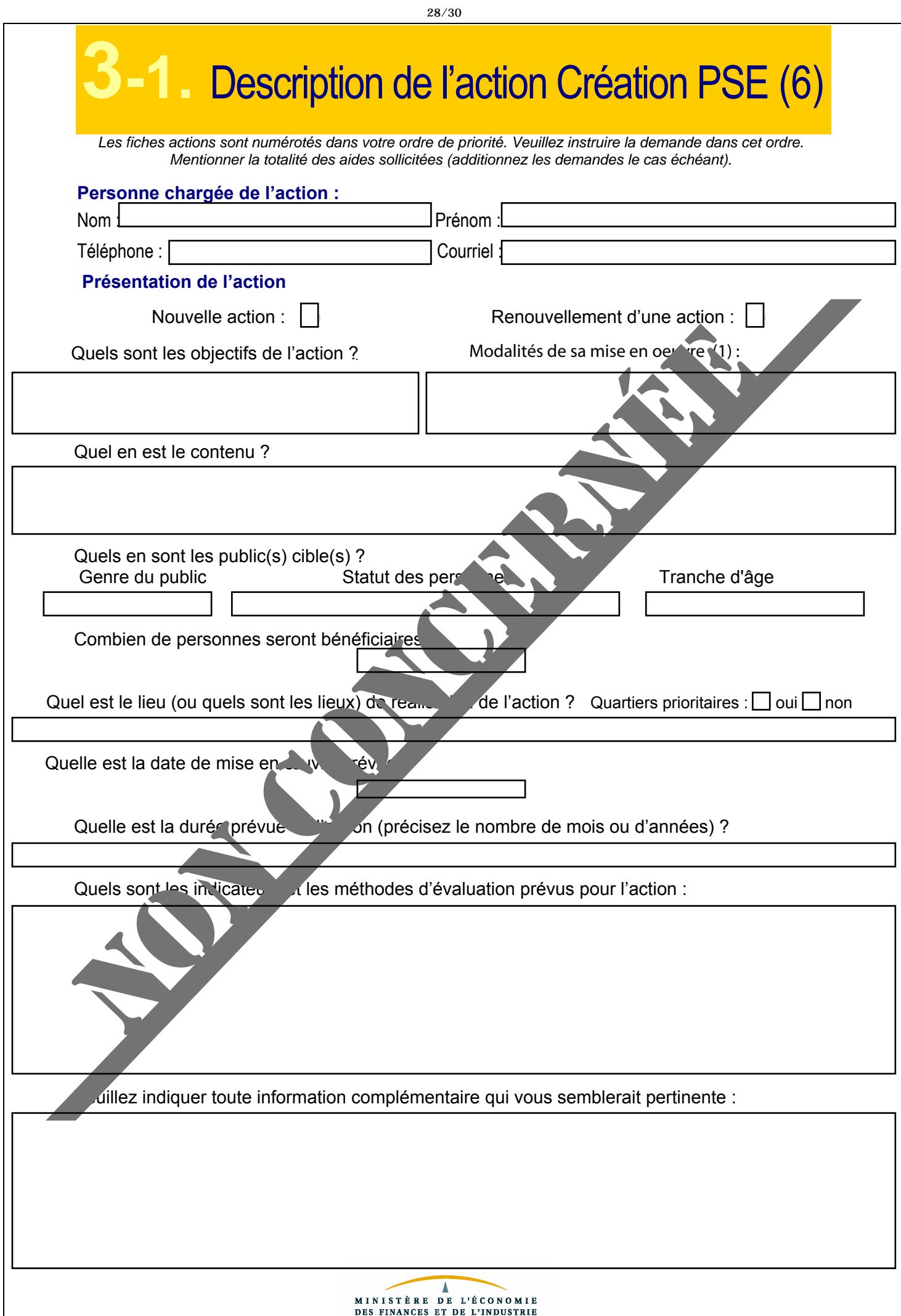

# **3G2. Budget prévisionnel de l'action Création PSE (6)**

*En remplissant ce feuillet, assurez-vous de respecter l'équilibre du budget.*

### **Exercice)2012**

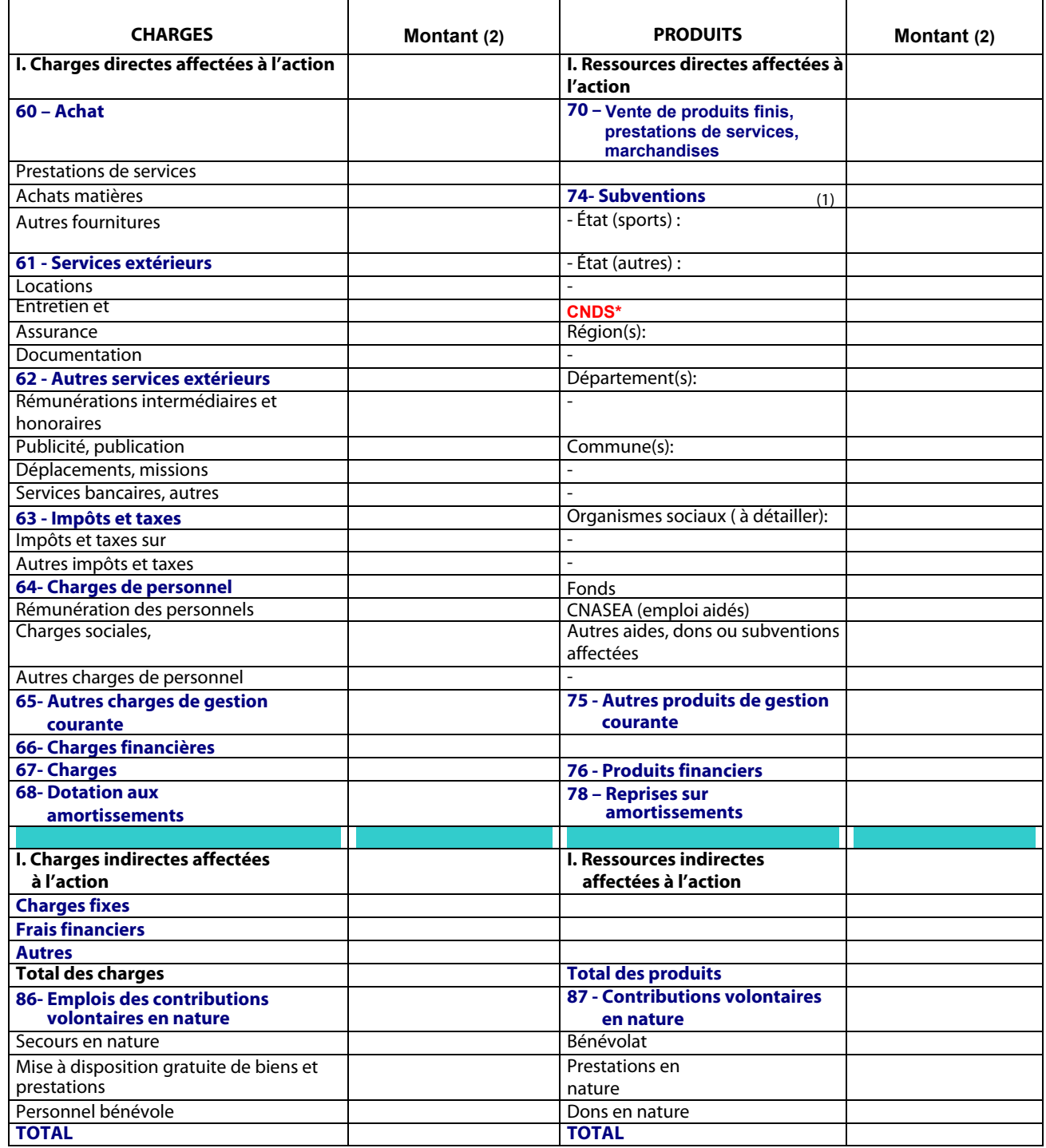

### $\overline{L^2}$ association sollicite une subvention de

 (1) L'attention du demandeur est appelée sur le fait que les indications sur les financements demandés auprès d'autres financeurs publics valent déclaration sur l'honneur et tiennent lieu de justificatifs. Aucun document complémentaire ne sera susceptible d'être demandé si cette partie est complétée en indiquant les autres services et collectivités sollicitées.

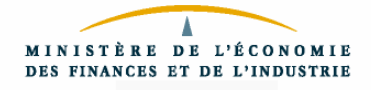

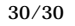

### Annexe au budget prévisionnel de l'action Création PSE (6)

### **I. Quels critères avez-vous utilisés pour répartir les charges indirectes dans les diverses catégories proposées ?**

**II.** Quelles sont les contributions volontaires en nature and la réalisation du **projet ou de l'action subventionnée ?**

**III.** Autres observations le d<sup>'</sup> prévisionnel de l'opération subventionnée

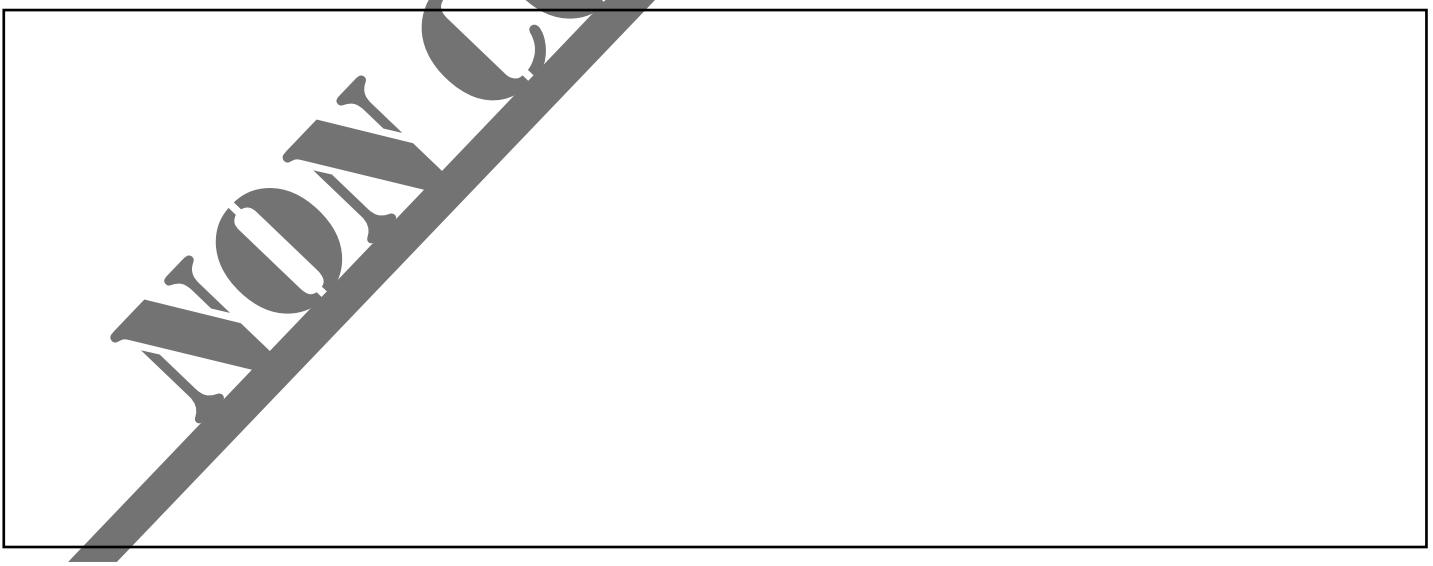

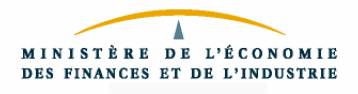